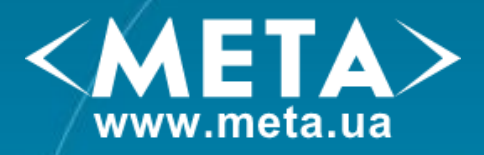

# Статистика

# как мерило эффективности и вспомогательный инструмент

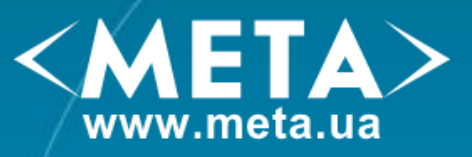

### **Задачи**

Внутренние: для владельца сайта Внешние: для медиапланера

## **Вопросы**

...

Была ли эффективной моя РК? Сколько посетителей пришло на сайт? Кто они? Какова их география?

Откуда они пришли?

Что они там делали, что смотрели,

сколько провели времени?

Осуществили ли целевое действие?

Какова конверсия?

...

Удобно ли посетителям пользоваться моим сайтом?

Где находится ЦА клиента? Какие площадки выбрать для размещения рекламы?

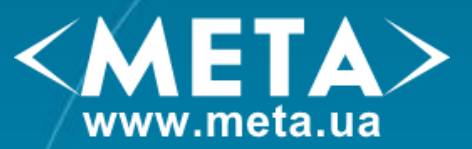

## Инструменты измерения

### Лог анализаторы Пиринс Счетчики

**AWStats Webalizer WebTrends** 

…

BigMir **LiveInternet** Stat24.com.ua **Google Analytics Gemius Технометрия**

> **Отслеживание поведения пользователей**

**Социальнодемографичес кие** 

**данные**

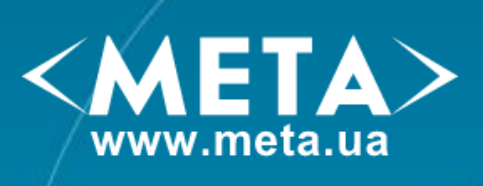

## Инструменты измерения

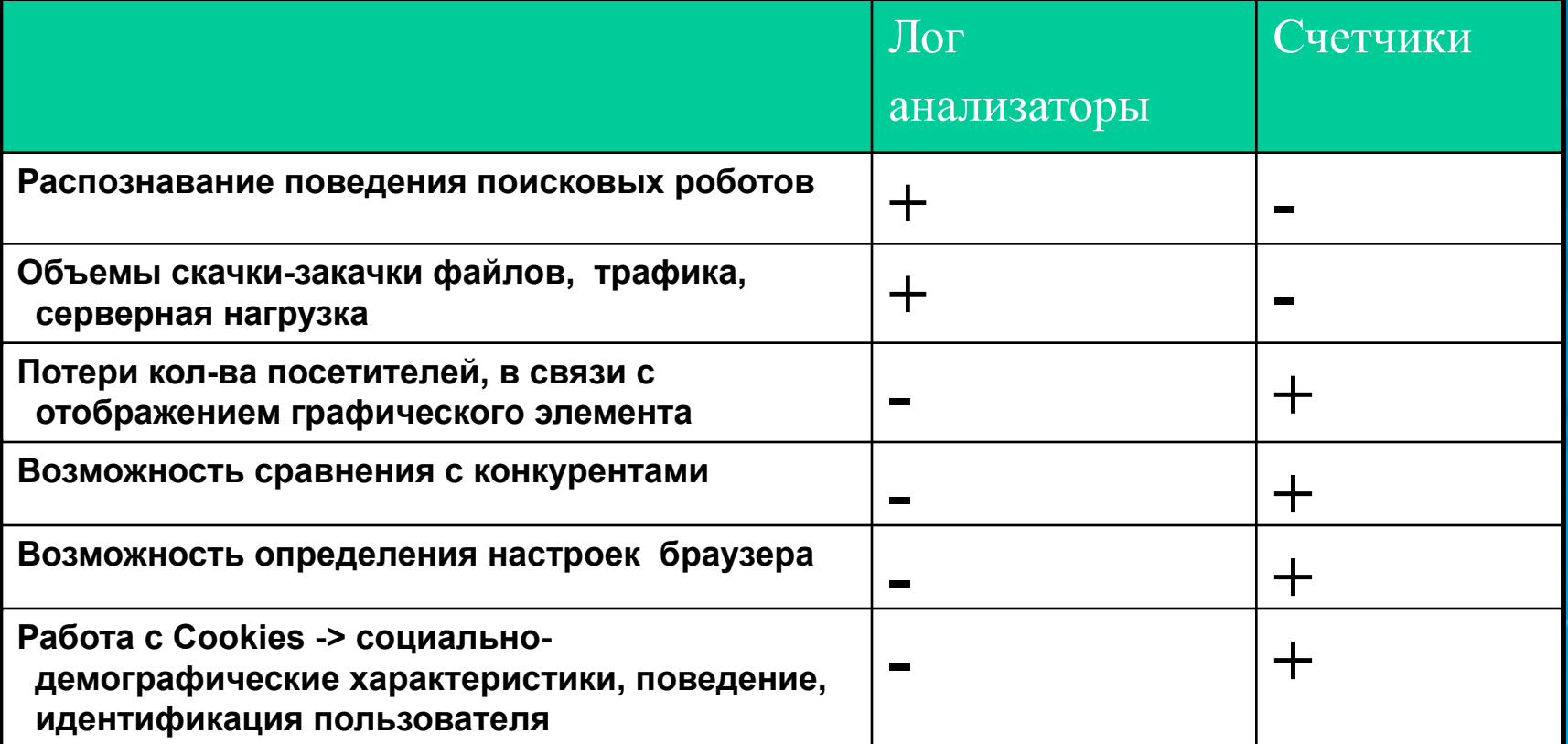

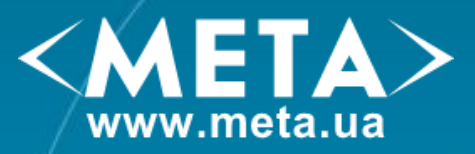

## Технометрия

### **Общая статистика сайта:**  количество посетителей, просмотров страниц.

### **Популярность страниц/разделов сайта:**

какие странички являются наиболее популярными, точки входа-выхода, пути по сайту

### **Характеристики аудитории:**

география, активность, время проведенное на сайте, доля постоянной и новой аудитории

### **Источники посетителей:**

с каких сайтов, поисковых систем приходят посетители, по каким ключевым словам

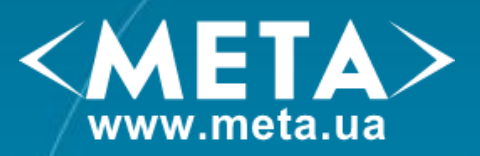

**Rambler ТОП-100 (1997 г.)** – его статистика не удовлетворяет даже минимальным требованиям. Может быть использован лишь как источник трафика.

87

Rambler's Top100 >> Путешествия >> Статистика [на 28.03.2008 05:28:59]

#### Ресурс: Путешествия @Mail.Ru

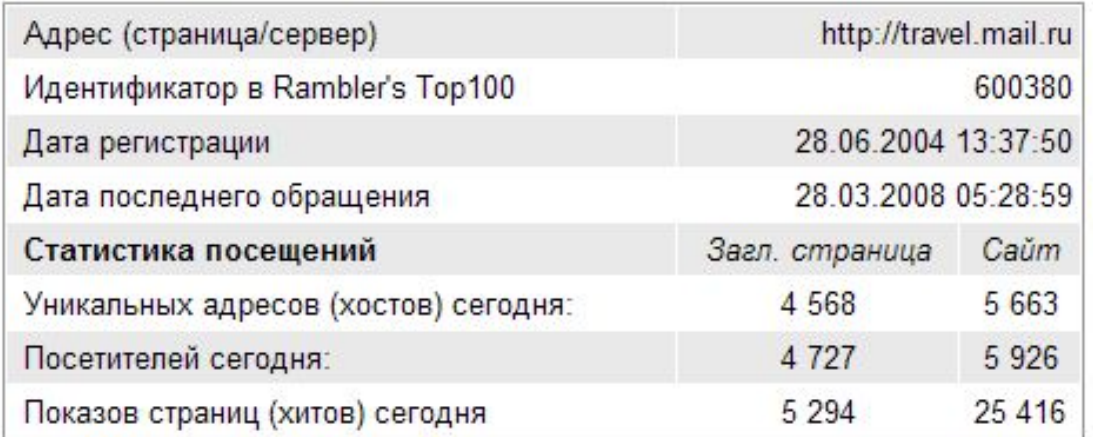

Сегодня | Подробная статистика | Позиция в рейтингах | Посещаемость сайта | Активность посетителей | Хосты | Страницы | Точки входа | География | Настройка

#### **Rambler's Top100**

- $-$  О проекте
- Новости проекта
- Вопросы и ответы
- Напишите нам
- Добавить ресурс
- Регламент

#### Владельцам сайтов

- Изменить
- Удалить
- Очистить
- Статистика
- Забыли пароль?
- Войти под другим именем (используйте цвеговте:

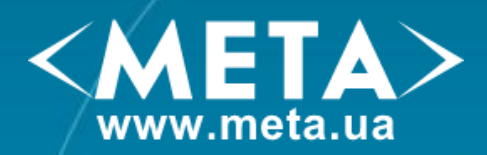

**BigMir** – популярный украинский счетчик – рейтинг сайтов. Меряет большинство технометрических параметров, но при этом сохраняет историю лишь за 3-е суток и отсутствует возможность фильтрации

данных.

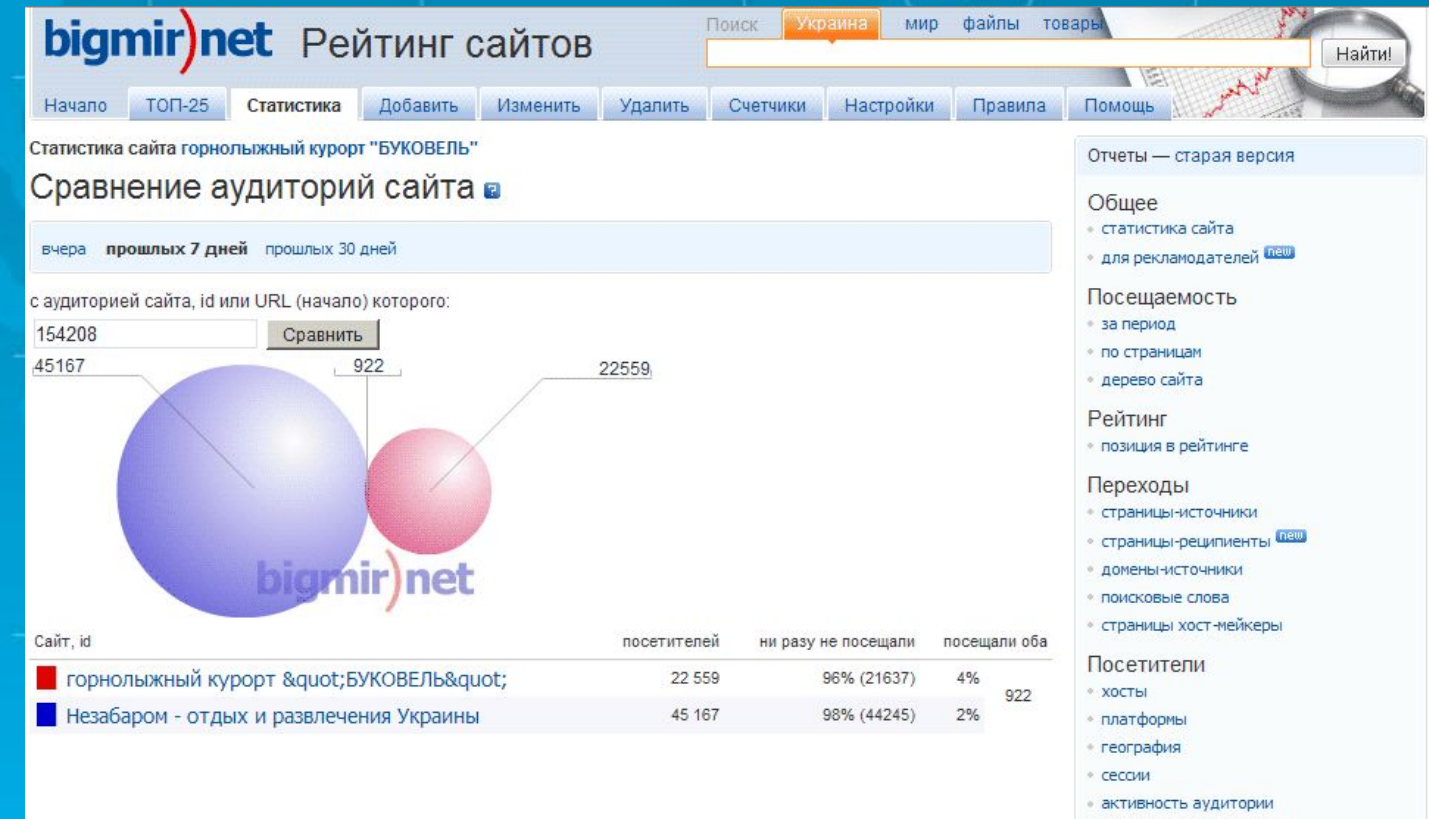

сравнение аудиторий

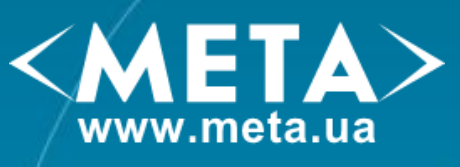

### **LiveInternet** – один из наиболее многофункциональных бесплатных сервисов статистики. Много отчетов, возможность создавать срезы.

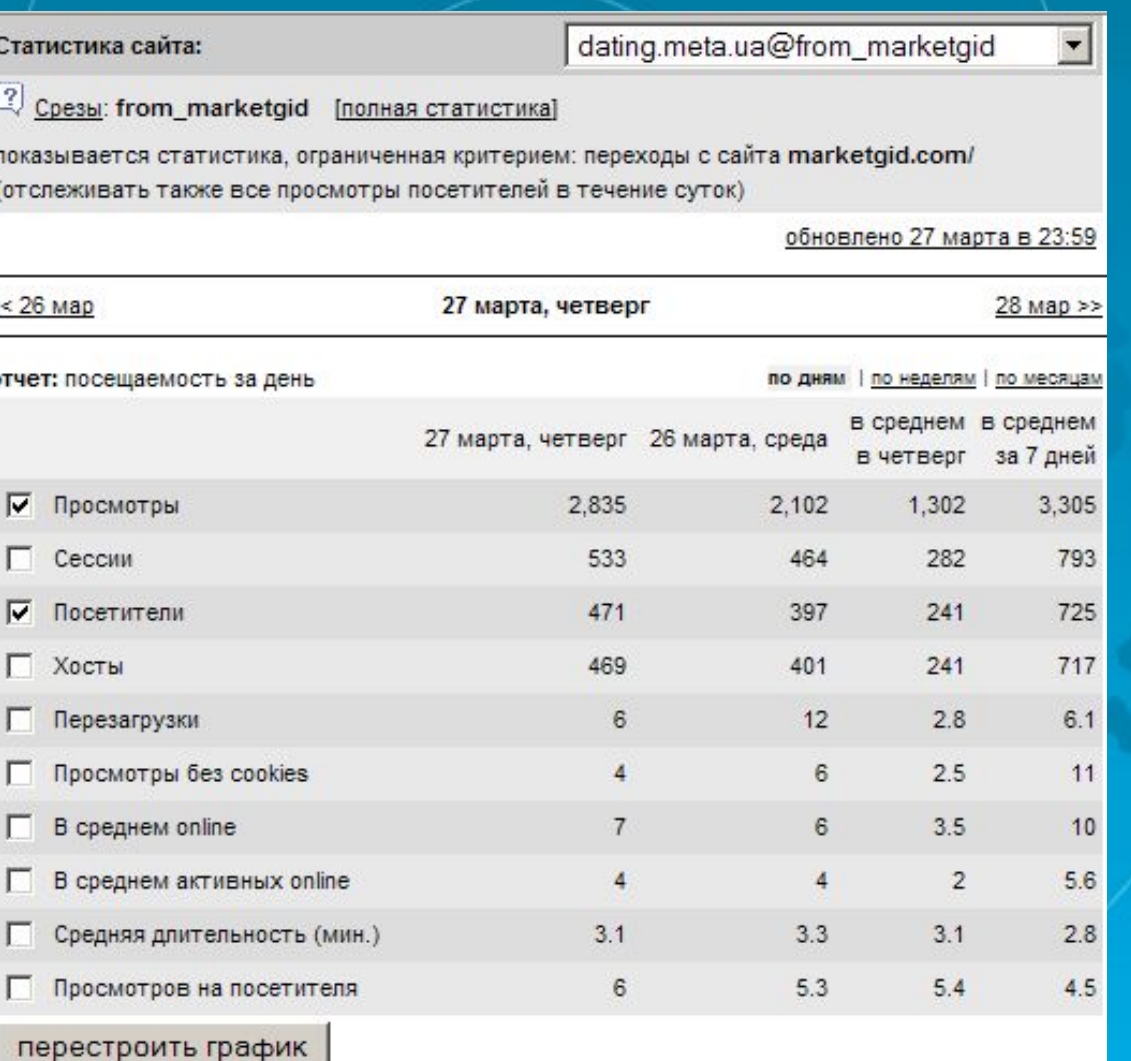

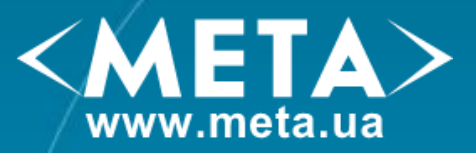

## Отслеживание конверсии

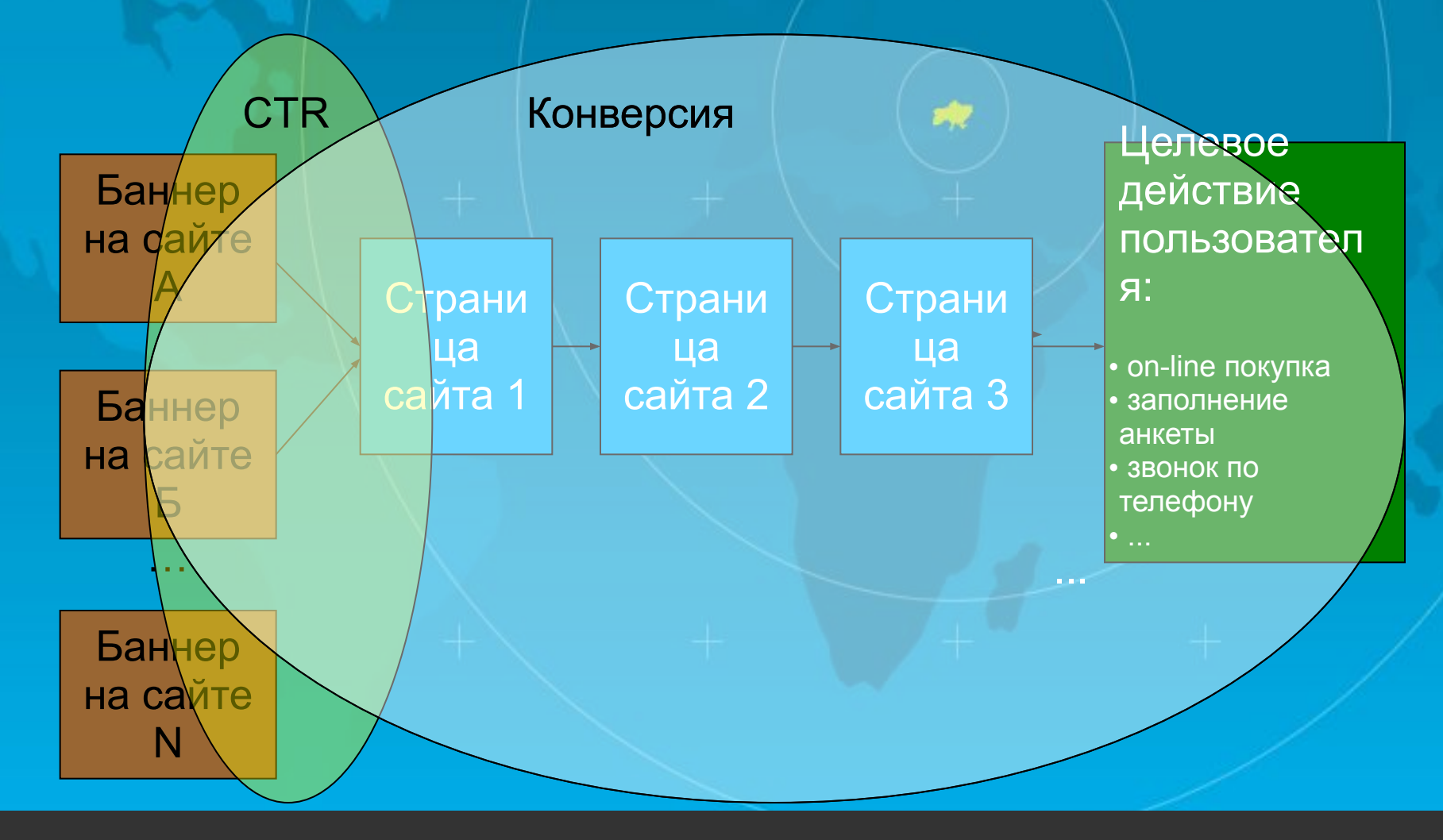

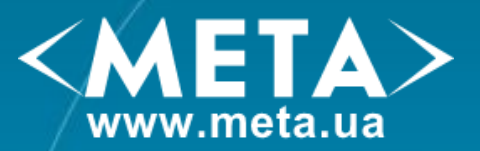

### Отслеживание конверсии и поведения пользователя позволяет:

1. Оценить эффективность РК. Для этого надо разделить аудиторию сайта по источникам трафика (баннера, поисковые системы и т.п.) и оценить, сколько из пользователей для каждого источника совершили целевое действие. Расcчитать стоимость целевого действия, ROI (Return on Investment).

2. Определить ошибки навигации сайта. Ошибки юзабилити.

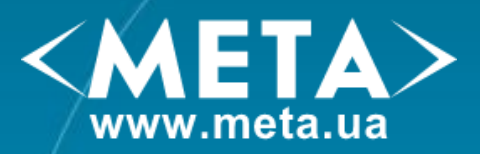

**Stat24.meta.ua** – польский сервис статистики. Позволяет измерять конверсию, анализировать карту кликов. Расширенніе возможности – платные.

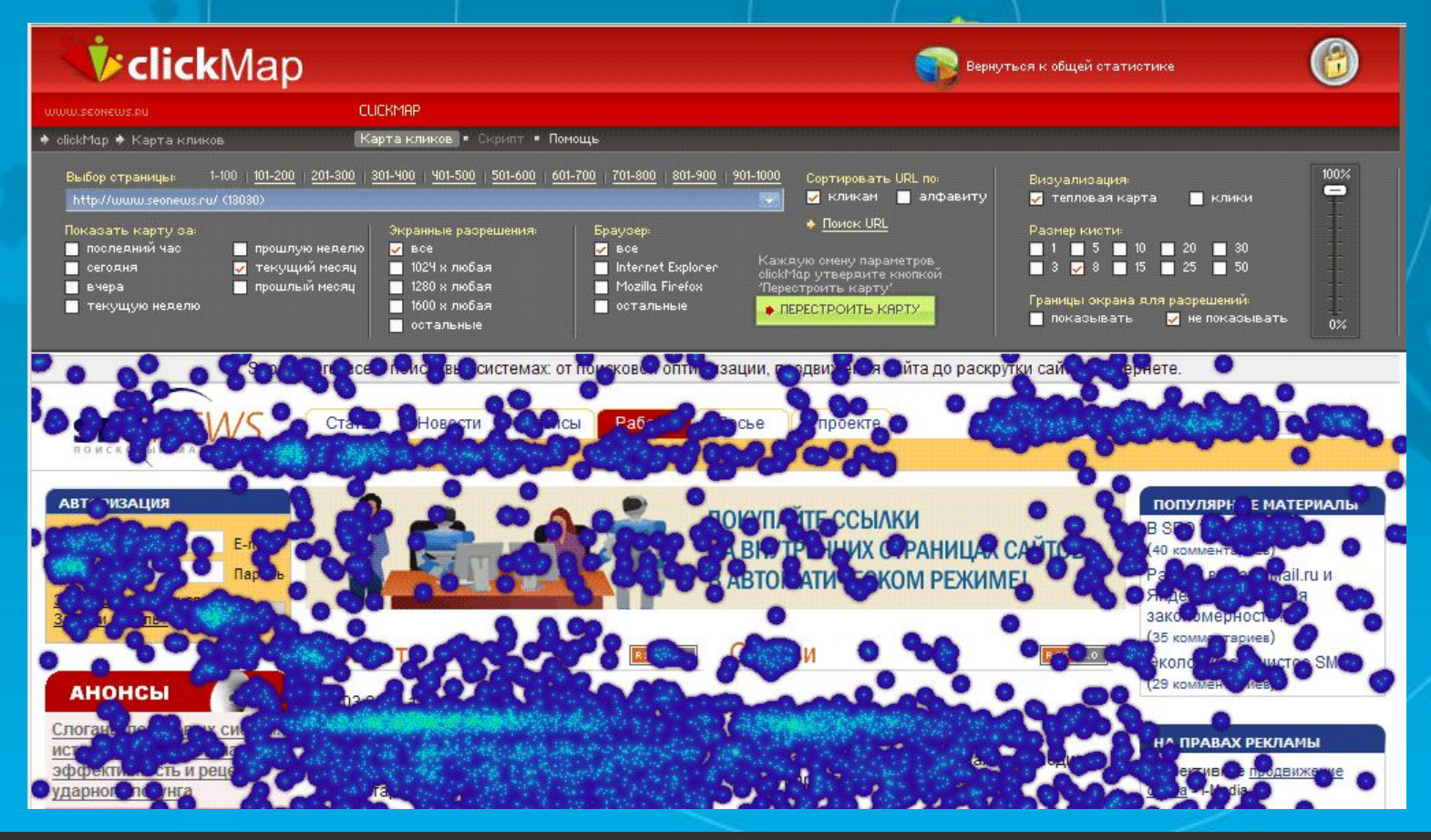

### **Google Analytics** –

отличный бесплатный инструмент с ограничением по количеству просмотров страниц в месяц до 5 млн.

### $<$ META $>$ www.meta.ua

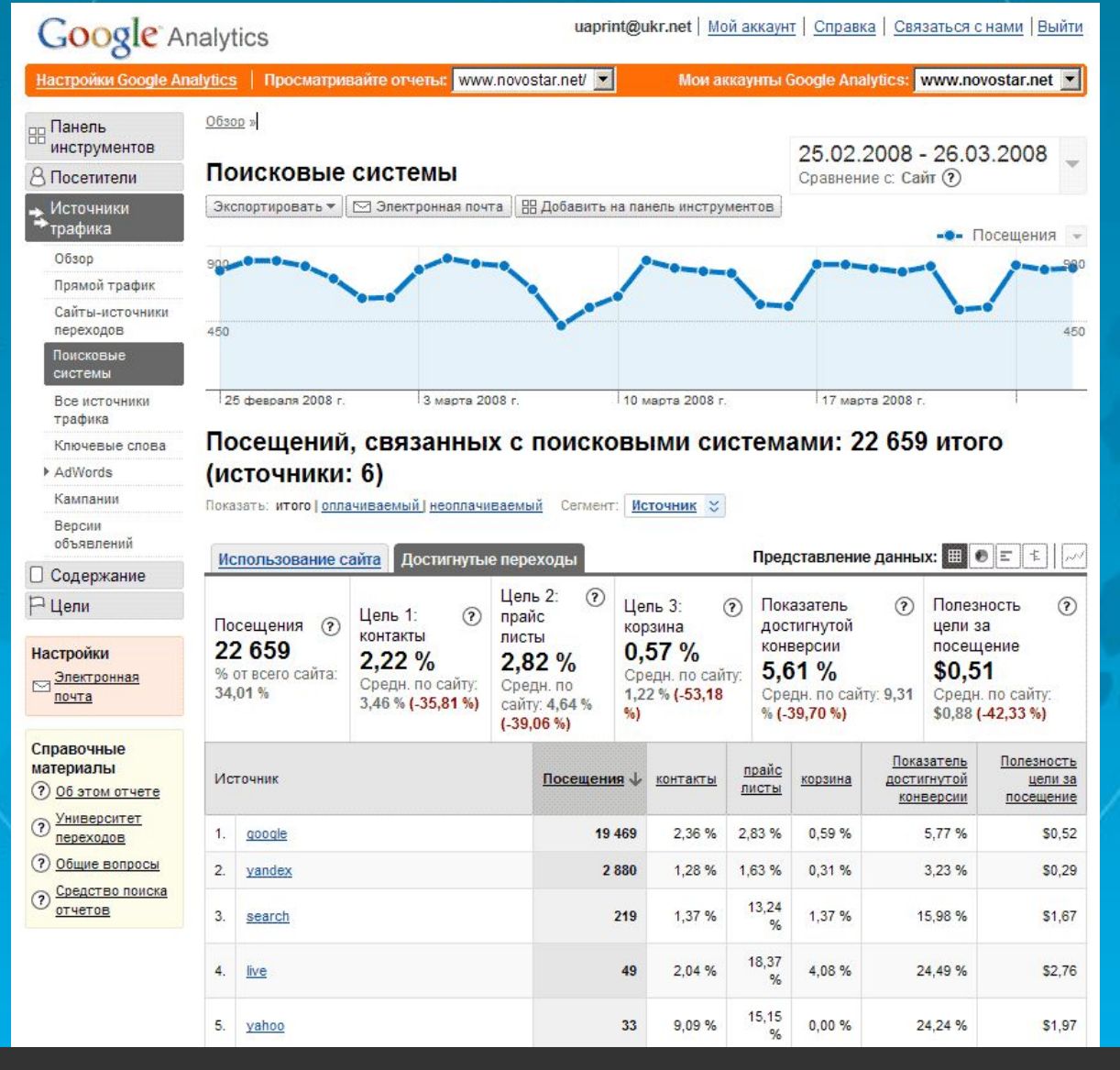

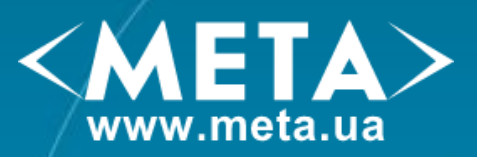

## Социально-демографические характеристики аудитории

**Gemius** – на сегодня, единственная компания, предоставляющая подобную качественную информацию для сайтов-участников. Платно. Активно используется площадками, нацеленными на продажу рекламных площадей. Минус – тяжело работать с реферерами.

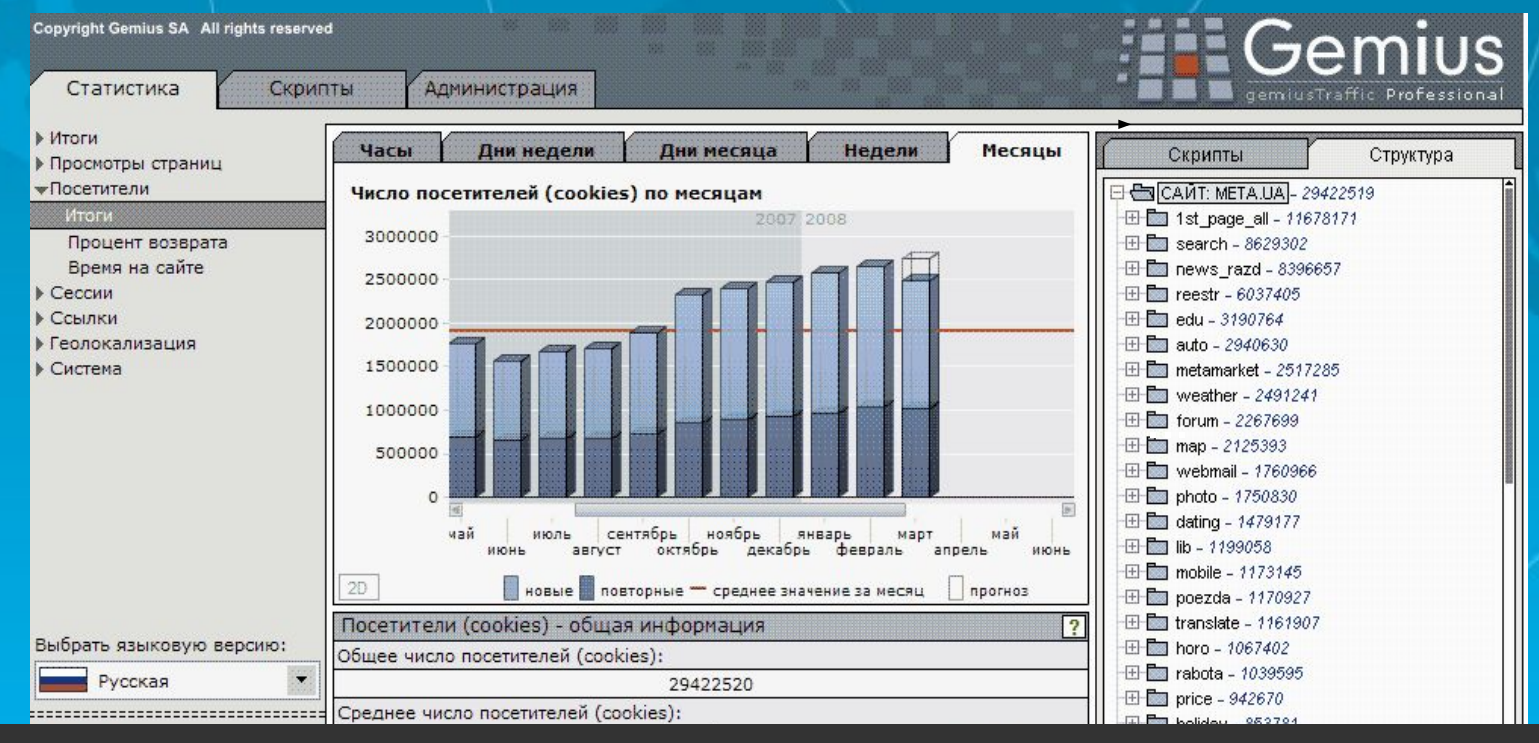

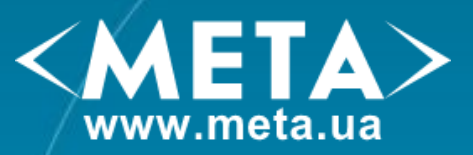

## Социально-демографические характеристики аудитории

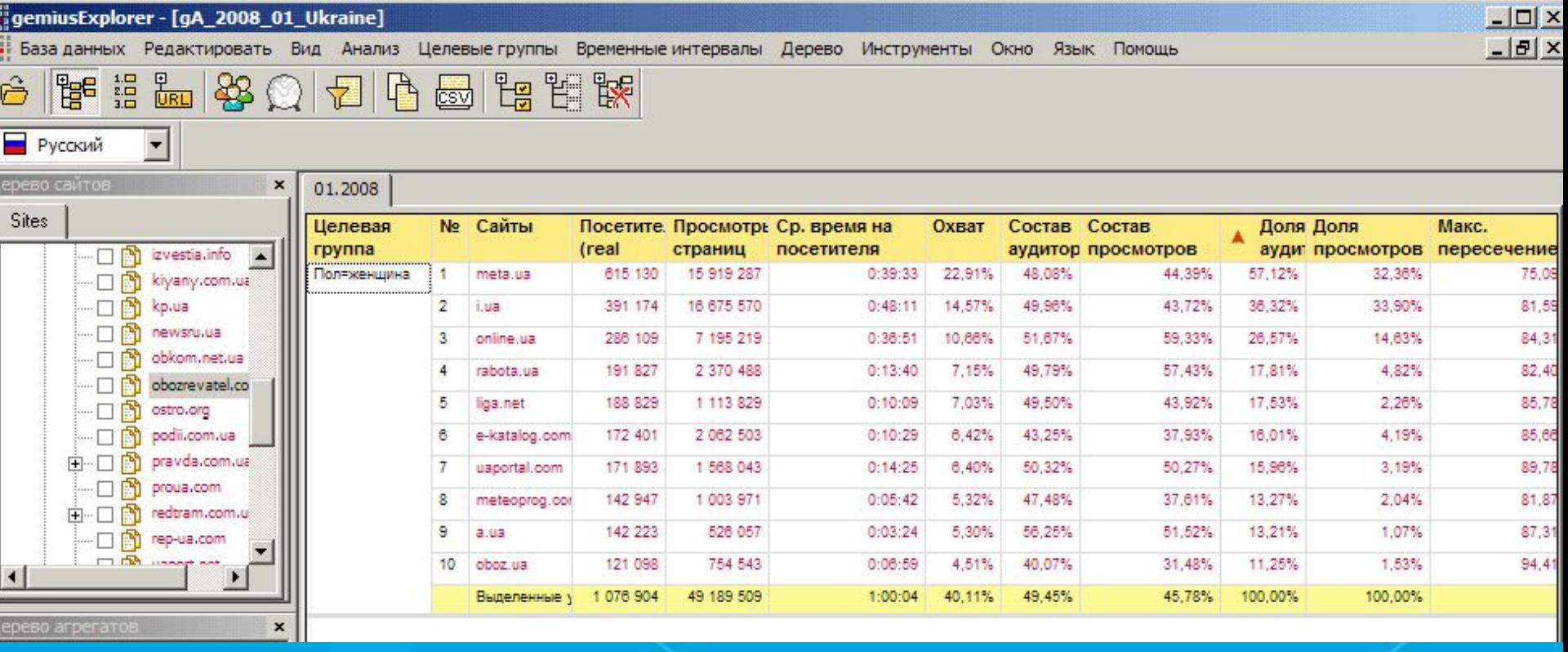

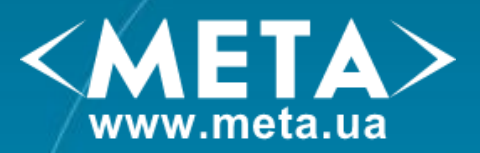

## Испольование статистики для медиапланирования

1. Использование существующих качественных исследований аудитории

2. Использование стандартных средств измерения технически доступных количественных показателей и интерполяция их в качественные.

### *На что важно обратить внимание:*

- *- География посетителей.*
- *- Отношение хитов к хостам.*
- *- Время, проведенное на сайте.*
- *- Долю постоянной и новой аудитории.*
- *- Источники трафика ресурса.*
- *- Пересечение аудиторий при выборе нескольких площадок.*

### 3. Опыт.

4. Косвенные показатели.

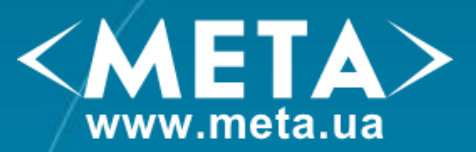

## Сравнение статистик сайтов, анализ конкурентов

Важно помнить, что сравнение каких-либо параметров различных сайтов можно делать лишь на основании данных одного счетчика. Т.к. у них могут быть достаточно большие различия в алгоритмах расчета.

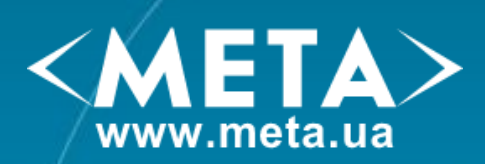

# Спасибо

Телятникова Александра Руководитель направления интернет-маркетинга ЗАО "МЕТА" telsa@meta.ua